### Učení bez učitele

### Už bylo: Učení bez učitele (unsupervised learning)

- Kompetitivní modely
- **A** Klastrování
- Kohonenovy mapy
- LVQ (Učení vektorové kvantizace)

### Zbývá: Hybridní modely (kombinace učení bez učitele a s učitelem

- Sítě se vstřícným šířením (Counterpropagation)
- $\bullet$  RBF-sítě
- <span id="page-0-0"></span>• ART (Adaptive Resonance Theory)

Hybridní modely [Counter-propagation](#page-1-0)

# Sítě se vstřícným šířením (Counter-propagation)

(Hecht-Nielsen, 1987)

#### **Architektura**

- **·** Tři vrstvy neuronů:
	- · Vstupní vrstva
	- Kohonenovská (klastrovací) vrstva
	- **·** Grossbergovská vrstva
- **·** Učení s učitelem
- Rozpoznávání

<span id="page-1-0"></span>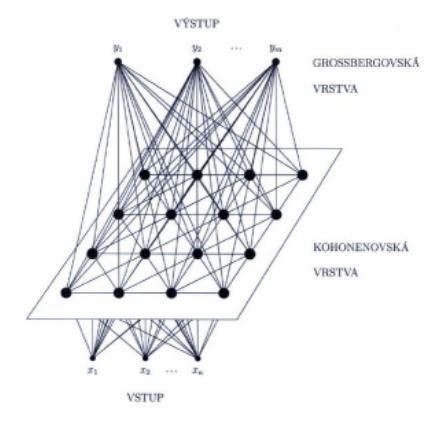

Hybridní modely [Counter-propagation](#page-2-0) [Architektura](#page-2-0)

# Sítě se vstřícným šířením (Counter-propagation)

### **Terminologie**

- Vstupní vrstva ... n neuronů
- Kohonenovská vrstva ... mřížka s  $K$  neurony
- **Grossbergovská vrstva ... m** neuronů
- Síť zobrazí vstupní vektor  $\vec{x} \in R^n$ na výstupní vektor  $\vec{y} \in R^m$

<span id="page-2-0"></span>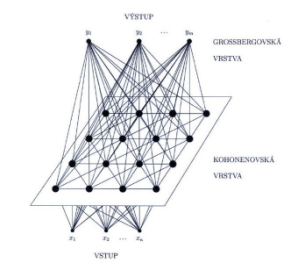

- $z_i$  ... výstupy (aktivity) neuronů v Kohonenovské vrstvě
- $\mathsf{y}_l$  ... výstupy (aktivity) neuronů v Grossbergovské vrstvě
- $\bullet$   $w_{ii}$  ... váhy hran mezi vstupní a Kohonenovskou vrstvou
- $\bullet$   $v_{il}$  ... váhy hran mezi Kohonenovskou a Grossbergovskou vrstvou

Hybridní modely [Counter-propagation](#page-3-0) Vybavování

# Sítě se vstřícným šířením (Counter-propagation)

### Režim vybavování

- zobrazení  $f: R^n \to R^m$ :
- Vstupní vektor  $\vec{x}$  vybudí jeden neuron v Kohonenovské vrstvě (vítězný).. k-tý
- Grossbergovská (výstupní) vrstva:

 $\overline{y}$ 

**• Provádí standardní skalární součin** 

$$
v_l = \sum_{i=1}^K v_{il} z_i = v_{kl}
$$

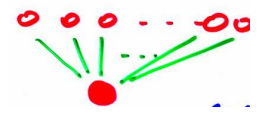

Grossbergova (výstupní) hvězda

 $\rightarrow$  výstup sítě:

$$
\vec{y} = \vec{v_k}
$$

 $\bullet$  Grossbergovská vrstva provádí výběr jednoho vektoru z K vektorů ( $\sim$  váhy hran od k-tého neuronu v Kohonenově mřížce) イロト イ押 トイヨ トイヨ トー

<span id="page-3-0"></span>4 / 32

Hybridní modely [Counter-propagation](#page-4-0) Algoritmus učení

# Sítě se vstřícným šířením (Counter-propagation)

### Algoritmus

- **1** Inicializace: Zvolíme náhodné hodnoty synaptických vah
- 2 Předložíme nový trénovací vzor ve tvaru  $(\vec{x}, \vec{t}) =$  (vstup, požadovaný výstup).
- **3** Spočítáme vzdálenosti  $d_i$  mezi  $\vec{x}$  a  $\vec{w}_i$  pro každý neuron i v Kohonenovské vrstvě. Použijeme např. Euklidovskou metriku:

$$
d_i = \sqrt{\sum_j (x_j - w_{ji})^2}
$$

 $\bullet$  Vyber neuron k s minimální vzdáleností  $d_k$  jako "vítěze"

$$
k = argmin_i d_i
$$

<span id="page-4-0"></span>5 / 32

 $\Omega$ 

イロト 不優 ト 不思 ト 不思 トー 温

Hybridní modely [Counter-propagation](#page-5-0) Algoritmus učení

# Sítě se vstřícným šířením (Counter-propagation)

#### Algoritmus - pokračování

Aktualizujeme váhy  $w_{ii}$  mezi vstupním neuronem j a neurony  $i$  Kohonenovské vrstvy, které se nacházejí v okolí vítězného neuronu  $k$  tak, aby lépe odpovídaly předloženému vzoru:

$$
\vec{w}_i(t+1) = \vec{w}_i(t) = \alpha(t)\Lambda(i,k)(t)(\vec{x}-\vec{w}_i(t)),
$$

- $\bullet$   $\Lambda(i, k)$  ... funkce okolí
- $\bullet$  0  $< \alpha(t) < 1$  ... parametr učení pro váhy mezi vstupní a Kohonenovskou vrstvou, klesá v čase.
- <span id="page-5-0"></span>• t představuje současný a  $(t + 1)$  následující krok učení.

Hybridní modely [Counter-propagation](#page-6-0) Algoritmus učení

# Sítě se vstřícným šířením (Counter-propagation)

### Algoritmus - dokončení

 $\bullet$  Aktualizujte váhy v<sub>kl</sub> mezi "vítězným" neuronem k z Kohonenovské vrstvy a neurony / Grossbergovské vrstvy tak, aby výstupní vektor lépe odpovídal požadované odezvě:

<span id="page-6-0"></span>
$$
v_{kl}(t+1)=(1-\gamma)v_{kl}(t)+\gamma z_k t_l,
$$

- $\bullet$  0  $< \gamma < 1$  ... parametr učení pro váhy mezi Kohonenovskou a Grossbergovskou vrstvou,
- $\bullet$   $z_k$  ... označuje aktivitu "vítězného" neuronu Kohonenovské vrstvy.
- $t_l$  ... označuje požadovanou aktivitu neuronu / Grossbergovské vrstvy
- **<sup>7</sup>** Pokračujeme krokem (2)

Hybridní modely [Counter-propagation](#page-7-0) [Aplikace](#page-7-0)

# Sítě se vstřícným šířením (Counter-propagation)

### Příklady použití

- Heteroasociativní paměť
- Komprese dat
	- · např. přenos obrazů, videa
- Podobně jako BP-síť
	- e efektivnější výpočet, rychlejší adaptace
	- nižší přesnost
- Původní využití: reprezentace zobrazení  $f$  a  $f^{-1}$  zároveň:

<span id="page-7-0"></span>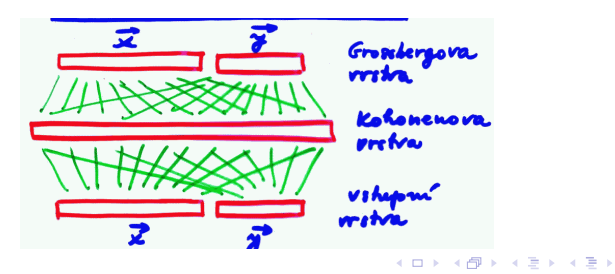

Hybridní modely  $RBE-sí tě$ [Architektura](#page-8-0)

# RBF-sítě (Sítě s lokálními jednotkami)

### Radial basis functions

(Moody, Darken, 1989)

- · Hybridní architektura
- **·** Učení s učitelem
- Rozdíl od counter-propagation: Gaussovské jednotky v Kohonenovské vrstvě

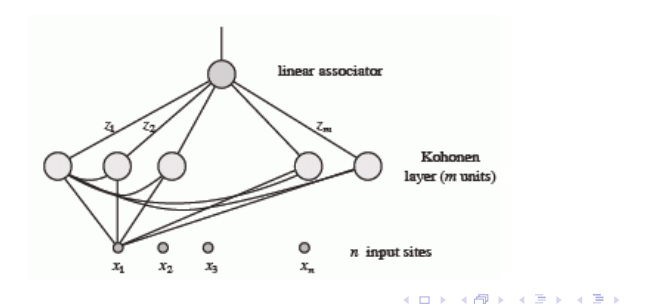

<span id="page-8-0"></span>œ

Hybridní modely  $RBE-sí<sub>t</sub>ě$ [Architektura](#page-9-0)

# RBF-sítě (Sítě s lokálními jednotkami)

#### Neurony v Kohonenovské vrstvě

- · Lokální výpočetní jednotky (RBF-jednotky)
- Neuron spočte svůj vnitřní potenciál  $\xi$  a výstup y podle:

$$
\xi = \frac{\|\overrightarrow{x} - \overrightarrow{w}\|}{h}
$$

· Gaussovská (radiální) přenosová funkce:

$$
z = f(\xi) = e^{-\frac{\xi^2}{\alpha}} = e^{-\frac{\|\vec{x} - \vec{w}\|^2}{\alpha h^2}}
$$

- $\vec{x} \in R^n ...$  vstupní vektor
- $\vec{w} \in R^n$  ... váhový vektor neuronu
- $\bullet$  h ... konstanta (pro daný neuron) .<br>šířka okolí
- $\bullet$   $\alpha$  ... konstanta

<span id="page-9-0"></span>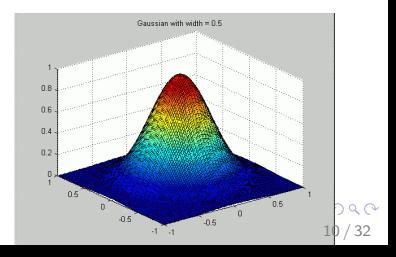

Hybridní modely  $RBE-sí tě$ [Architektura](#page-10-0)

## RBF-sítě (Sítě s lokálními jednotkami)

### Celková funkce sítě

 $f: R^n \rightarrow R^m$ :

$$
f_l(x_1,...,x_n) = \sum_{i=1}^K v_{il} z_i = \sum_{i=1}^K v_{il} e^{-\frac{||\vec{x} - \vec{w}_i||^2}{\alpha h_i^2}}
$$

- $\vec{v}_l \in R^K$  ... váhový vektor ze skrytých neuronů do výstupního neuronu l
- Výstupní neurony jsou lineární jednotky

<span id="page-10-0"></span>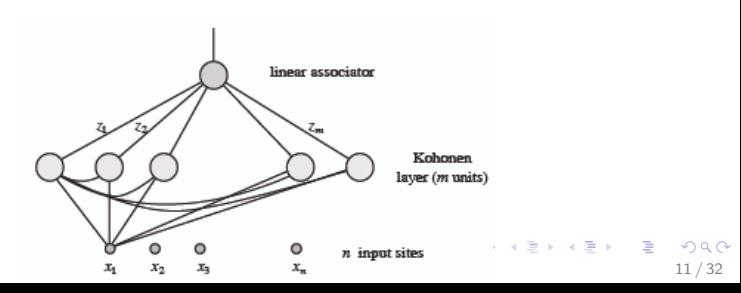

# RBF-sítě (Sítě s lokálními jednotkami)

### Algoritmus učení

- **Vstup:** trénovací množina s  $N$  vzory ve tvaru  $(\vec{x}_\rho, \vec{d}_\rho) =$ (vstup, požadovaný výstup).
- Výstup: parametry sítě váhy hran a parametry neuronů

### Algoritmus učení má tři fáze:

- $\bullet$  Spočítáme středy centroidů (RBF-jednotek) ... váhy  $w_{ii}$  ze vstupní do Kohonenovské vrstvy
- **2** Spočítáme šířky okolí centroidů  $h_i$  a další parametry
- <span id="page-11-0"></span>**3** Spočítáme váhy do výstupní vrstvy ...  $v_{il}$

# RBF-sítě (Sítě s lokálními jednotkami)

#### Algoritmus učení - má tři fáze

- $\bullet$  Spočítáme středy centroidů ... váhy  $w_{ii}$  ze vstupní do Kohonenovské vrstvy
	- samoorganizace (učení bez učitele)
	- viz. counter-propagation
- 2 Spočítáme šířky okolí centroidů  $h_i$  a další parametry
	- např. podle vzdálenosti nejbližších sousedů (není třeba znova předkládat trénovací vzory)
- <span id="page-12-0"></span>**3** Spočítáme váhy do výstupní vrstvy ...  $v_{il}$ 
	- např. pomocí algoritmu zpětného šíření (učení s učitelem)

# RBF-sítě (Sítě s lokálními jednotkami)

### Algoritmus učení - výpočet vah do výstupní vrstvy...  $v_{il}$

- Pomocí algoritmu zpětného šíření (učení s učitelem)
- $N$  trénovacích vzorů ve tvaru  $(\vec{x}_p, \vec{d}_p) = (\text{vstup, požadovaný})$ výstup)
- · Chybová funkce:

$$
E = \frac{1}{2} \sum_{p=1}^{N} \sum_{l=1}^{m} (\sum_{i=1}^{K} v_{il} z_i - d_p)^2 = \frac{1}{2} \sum_{p=1}^{N} \sum_{l=1}^{m} (\sum_{i=1}^{K} v_{il} e^{-\frac{||\vec{x}_p - \vec{w}_i||^2}{\alpha h_i^2}} - d_p)^2
$$

• Adaptační pravidlo pro jeden trénovací vzor

<span id="page-13-0"></span>
$$
\Delta v_{il} \sim -\frac{\partial E}{\partial v_{il}} \sim \gamma e^{-\frac{\|\vec{x}_p - \vec{w}_i\|^2}{\alpha h_i^2}} (d_p - \sum_{i=1}^K v_{il} e^{-\frac{\|\vec{x}_p - \vec{w}_i\|^2}{\alpha h_i^2}})
$$
  
=  $\gamma z_i (d_p - \sum_{i=1}^K v_{il} z_i)$ 

Hybridní modely  $RBE-sí tě$ Analýza modelu

# RBF-sítě (Sítě s lokálními jednotkami)

### Analýza modelu

- Univerzální aproximátor (narozdíl od BP-sítí stačí jedna skrytá vrstva)
	- ... ale potřebný počet lokálních jednotek roste exponencielně

<span id="page-14-0"></span>15 / 32

 $\Omega$ 

K ロンス 御 > ス ヨ > ス ヨ > ニ ヨ

- Alternativa BP-sítí, pro některé typy problémů se hodí lépe, pro některé hůře než BP-sítě
- Rychlé učení (až o dva řády rychlejší než BP-sítě)
- Neumí si poradit s irelevantními vstupy.
- Obtížně se hledá učící algoritmus

Hybridní modely  $RBE-sí tě$ [Implementace v Matlabu](#page-15-0)

## RBF - Jak je to v Matlabu

- o newrbe ... vytvoření modelu
	- počet výpočetních jednotek je roven počtu trénovacích vzorů
	- net  $=$  newrbe(P,T,SC)
	- P ... vstupní vzory
	- T ... výstupní vzory
	- SC ... šířka okolí
- newrb ... vytvoření modelu
	- přidává výpočetní jednotky, dokud MSE není menší než daná mez (EG)

<span id="page-15-0"></span>16 / 32

K ロ > K 何 > K 君 > K 君 > 「君」 の Q Q

- net  $=$  newrb(P,T,EG,SC)
- P ... vstupní vzory
- T ... výstupní vzory
- EG ... požadovaná MSE
- SC ... šířka okolí
- **·** sim ... rozpoznávání
	- $\bullet$  Y = sim(net, P).

Hybridní modely  $ART_s$ ítě

# ART-sítě (Adaptive resonance theory)

Uloha ´

(Grossberg, Carpenter, 1986)

- **•** Hybridní architektura
	- částečně modulární
- · Učení bez učitele
- **•** Online učení

### Použití

- · Shlukování plasticita a stabilita
- Rozpoznávání znaků, řečových segmentů apod.

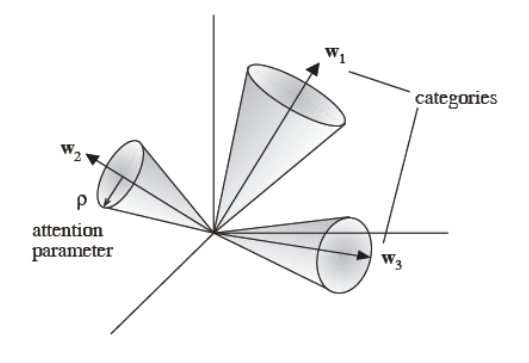

イロト イ押 トイヨ トイヨ トー

 $\rho$  ... parametr bdělosti

<span id="page-16-0"></span>画

Hybridní modely  $ART_s$ ítě [Architektura](#page-17-0)

## ART-sítě (Adaptive resonance theory)

#### Architektura ART-1

- · Dvouvrstvá rekurentní síť
	- Porovnávací (vstupní) vrstva  $\ldots$  n neuronů
	- Rozpoznávací (výstupní) vrstva  $\ldots$  m neuronů
- ART-1 ... binární vstupy
- $\bullet$  ART-2  $\ldots$  reálné vstupy

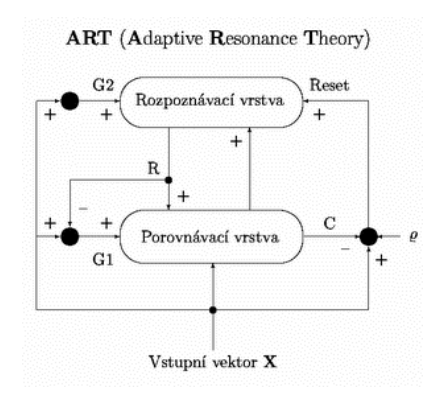

イロト イ押 トイヨ トイヨ トー

<span id="page-17-0"></span>18 / 32

 $209$ 

 $\equiv$ 

Hybridní modely  $ART_s$ ítě [Architektura](#page-18-0)

## ART-sítě (Adaptive resonance theory)

#### Vazby mezi neurony:

- ve výstupní vrstvě ... laterální inhibice
- ze vstupní do výstupní vrstvy (váhy  $w_{ii}$ ,  $i = 1, ..., n$ ,  $j = 1, ..., m$ )
- z výstupních neuronů ke vstupním (váhy  $t_{ii}$ ,  $i = 1, ..., n$ ,  $j = 1, ..., m$ ) ... pro porovnání skutečné podobnosti s předloženým vzorem (založena na skalárním součinu)
- A<sup>N</sup>idící signály ... G1, G2, Reset

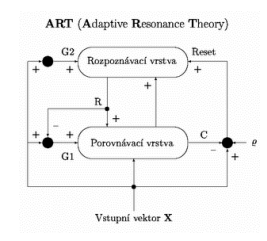

イロト イ押 トイヨ トイヨ トー

<span id="page-18-0"></span>19 / 32

 $\Omega$ 

Hybridní modely  $ART-sí tě$ [Architektura](#page-19-0)

## ART-sítě (Adaptive resonance theory)

#### Test bdělosti

- **•** práh bdělosti  $\rho$  ... určuje, jak blízko musí být předložený vzor k uloženému, aby mohly patřit do stejné kategorie
- Mechanismus vypnutí (zablokování) neuronu s maximální odezvou
	- $\rightarrow$  stabilita  $\times$  plasticita sítě
	- $\rightarrow$  síť má velké problémy i při jen trochu zašumněných vzorech (příliš narůstá počet uložených vzorů)

<span id="page-19-0"></span>20 / 32

 $\mathbf{A} \cap \mathbf{D} \rightarrow \mathbf{A} \cap \mathbf{B} \rightarrow \mathbf{A} \oplus \mathbf{B} \rightarrow \mathbf{A} \oplus \mathbf{B} \rightarrow \mathbf{A} \oplus \mathbf{B}$ 

## ART-sítě (Adaptive resonance theory)

#### Algoritmus učení – má 5 fází:

- **■** inicializační nastavení počátečního stavu sítě
- 2 rozpoznávací dopředný výpočet naleznu vítězný neuron v rozpoznávací vrstvě

<span id="page-20-0"></span>21 / 32

 $\Omega$ 

イロト イ押 トイヨト イヨト ニヨー

- <sup>3</sup> porovnávací zpětný výpočet provedu test bdělosti
- 4 vyhledávací hledám jiný vítězný neuron
- **5** adaptační adaptace vah u vítězného neuronu

# ART-sítě (Adaptive resonance theory)

### Algoritmus učení – inicializační fáze

**4** Počáteční inicializace vah:

<span id="page-21-0"></span>
$$
t_{ij}(0) = 1,
$$
  
\n
$$
w_{ij}(0) = \frac{1}{1+n},
$$
  
\n
$$
i = 1, ..., n, \quad j = 1, ..., m,
$$
  
\n
$$
0 \leq \rho \leq 1
$$

- $\bullet$   $w_{ii}(t)$  ... váha mezi vstupním neuronem *i* a výstupním neuronem  $j \vee \check{c}$ ase  $t$
- $\bullet$   $t_{ii}(t)$  ... váha mezi výstupním neuronem j a vstupním neuronem i v čase  $t$  (vzor specifikovaný výstupním neuronem j)
- $\bullet$   $\rho$  ... práh bdělosti

# ART-sítě (Adaptive resonance theory)

#### Algoritmus učení – inicializační a rozpoznávací fáze

- **2** Předlož nový vstupní vzor:  $\vec{x}(t) = \{x_1, ..., x_n\}$
- **3** Spočti odezvu (aktivitu) neuronů ve výstupní (rozpoznávací) vrstvě<sup>.</sup>

$$
y_j(t) = \sum_{i=1}^n w_{ij}(t)x_i, \ j = 1, ..., m
$$

 $y_i(t)$  ... aktivita výstupního neuronu j v čase t

 $\bullet$  Vyber neuron k, který nejlépe odpovídá předloženému vzoru (např. pomocí laterální interakce):

$$
k = \text{argmax}\{y_j\}
$$

<span id="page-22-0"></span>23 / 32

K ロ ▶ K @ ▶ K 할 > K 할 > → 할 → 9 Q Q

# ART-sítě (Adaptive resonance theory)

# Algoritmus učení – porovnávací a vyhledávací fáze

- **5** Test bdělosti:
	- Výpočet bdělosti  $\mu$  vítězného neuronu k podle:

<span id="page-23-0"></span>
$$
\mu = \frac{\|T.\vec{x}\|}{\|\vec{x}\|},
$$
  

$$
\|T.\vec{x}\| = \sum_{i=1}^n t_{ik}(t)x_i, \|\vec{x}\| = \sum_{i=1}^n x_i,
$$

- Pokud platí  $\mu > \rho$ , pokračuj krokem 7, jinak pokračuj krokem 6.
- $\bullet$  Zmraz (zablokuj) neuron k s největší odezvou:
	- Nastav výstup neuronu  $k$  dočasně na nulu.
	- $\bullet$  Opakuj krok 3 (neuron k se neúčastní maximalizace).

# ART-sítě (Adaptive resonance theory)

#### Algoritmus učení – adaptační fáze

- ◆ Pokud nebyl nalezen vhodný neuron, přidej do sítě nový neuron jako "vítězný".
- **8 Adaptace vah u ,, vítězného" neuronu**  $k$ **:**

$$
t_{ik}(t+1) = t_{ik}(t)x_i,
$$
  

$$
w_{ik}(t+1) = \frac{t_{ik}(t)x_i}{0.5 + \sum_{l=1}^{n} t_{lk}(t)x_l}
$$

<span id="page-24-0"></span>25 / 32

 $\Omega$ 

● Odblokuj všechny zmražené neurony a opakuj krok 2.

Hybridní modely  $ART-sí tě$ Analýza modelu

# ART-sítě (Adaptive resonance theory)

### Analýza modelu

- Hlavní výhody: Stabilita a plasticita sítě
- · Síť sama určí správný počet neuronů
- Velká citlivost na počáteční volbu parametrů:
	- práh bdělosti
	- · pořadí předkládání vzorů
- **•** Velká citlivost na šum v datech

### Příklady aplikací

- **•** Shlukování
- <span id="page-25-0"></span>• Rozpoznávání znaků, řečových segmentů apod.

### Kaskádová korelace

#### (Fahlman, Labiere, 1990)

 $\bullet$  robustní rostoucí architektura BP-sítě

### Princip

- · Systém začíná proces učení s přímým propojením vstupů na výstup
- Postupně jsou přidávány další skryté neurony
- <span id="page-26-0"></span>• Vstupy každého nového neuronu jsou propojeny se všemi původními vstupy i se všemi dříve vytvořenými neurony

### Kaskádová korelace

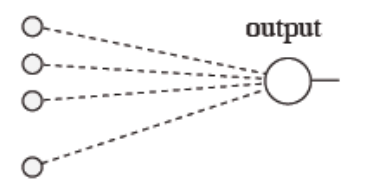

trained weights

frozen weights

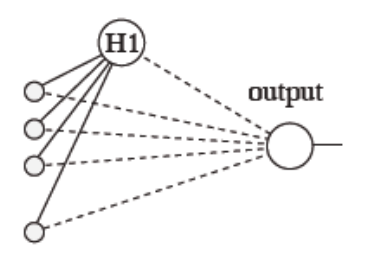

<span id="page-27-0"></span>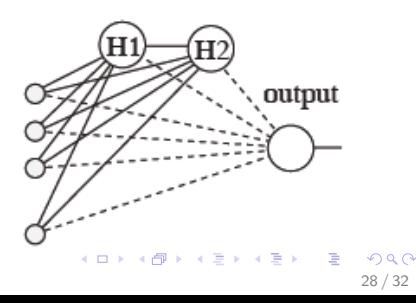

## Kaskádová korelace

### Algoritmus učení

• Minimalizace MSE na výstupu sítě

### Učení probíhá ve dvou fázích:

- **První fáze:** Adaptace sítě pomocí algoritmu Quickprop
	- pokud je MSE na výstupu dostatečně nízká, KONEC
	- jinak přidáme nový neuron
- <span id="page-28-0"></span>**• Druhá fáze:** Přidání nového neuronu
	- nový neuron je adaptován tak, aby maximalizoval korelaci mezi svým výstupem a chybou na výstupu sítě  $\rightarrow$  přidávaný neuron se "naučí" nějaký příznak, který vysoce koreluje s aktuální (zbývající) chybou
	- Váhy do nově přidaného neuronu jsou zmrazeny a v dalších fázích se doučují jen váhy na výstup

### Kaskádová korelace

#### Algoritmus učení

 $\bullet$  Cílem učení skrytých neuronů je maximalizace S:

<span id="page-29-0"></span>
$$
S=|\sum_{i=1}^p(V_i-\overline{V})(E_i-\overline{E})|
$$

- $\bullet$  p ... počet trénovacích vzorů
- $V_i$  ... výstup přidávaného neuronu pro i-tý vzor
- $\bullet \ \overline{V}$  ... průměrný výstup přidávaného neuronu
- $E_i$  ... MSE pro i-tý vzor
- $\bullet$   $\overline{E}$  ... průměrná chyba

### Kaskádová korelace

#### Algoritmus učení

 $\bullet$  Cílem učení skrytých neuronů je maximalizace S:

$$
S = |\sum_{i=1}^p (V_i - \overline{V})(E_i - \overline{E})|
$$

<span id="page-30-0"></span>
$$
\frac{\partial S}{\partial w_k} = \sum_{i=1}^p \sigma(E_i - \overline{E}) f'_i I_{ik}
$$

- $\bullet$   $\sigma$  ... znaménko korelace mezi výstupem a přidávaným neuronem
- $f'_i$  ... derivace přenosové funkce pro i-tý vzor
- $I_{ik}$  ... k-tý vstup přidávanho neuronu pro i-tý vzor

### Kaskádová korelace

#### Analýza algoritmu

- Snadné rozšíření na více výstupů
- · Síť sama určí správný počet neuronů ... uživatel ho nemusí specifikovat
- Rychlé učení ... v každém kroku se adaptuje jen jeden neuron, váhy do stávajících neuronů už se neadaptují  $\rightarrow$  stabilita

<span id="page-31-0"></span>32 / 32

 $\Omega$ 

 $\mathbf{A} \equiv \mathbf{A} + \mathbf{A} \mathbf{B} + \mathbf{A} \mathbf{B} + \mathbf{A} \mathbf{B} + \mathbf{B} \mathbf{B}$ 

- Nebezpečí přeučení ... saturace neuronů
- Vytvářejí se zbytečně hluboké sítě